## eReadiness.com

The eReadiness.com platform provides access to every B.E. Publishing digital eText and associated instructor and student resources, including the following titles plus new titles as they are released. Click the title link for product details.

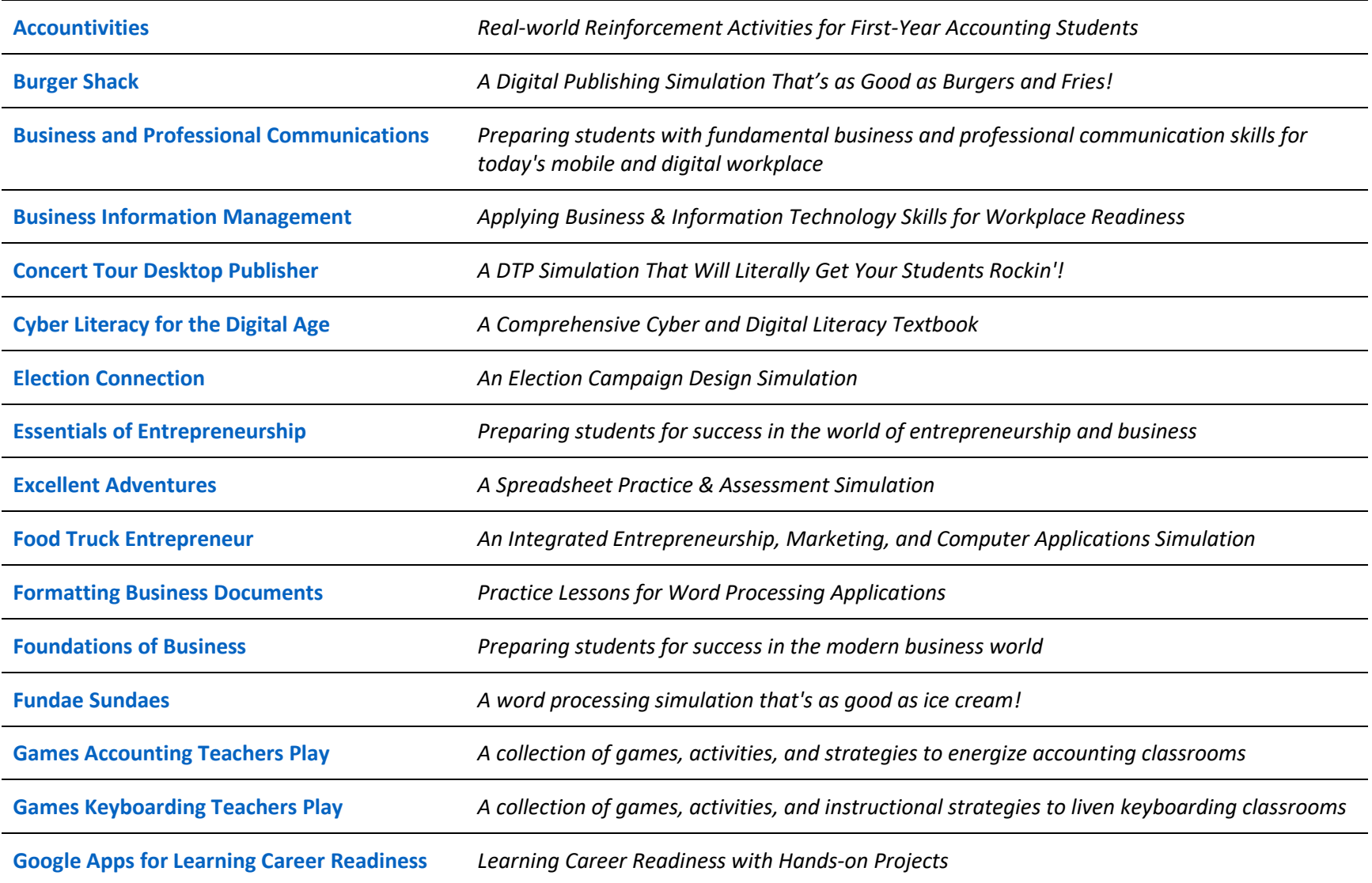

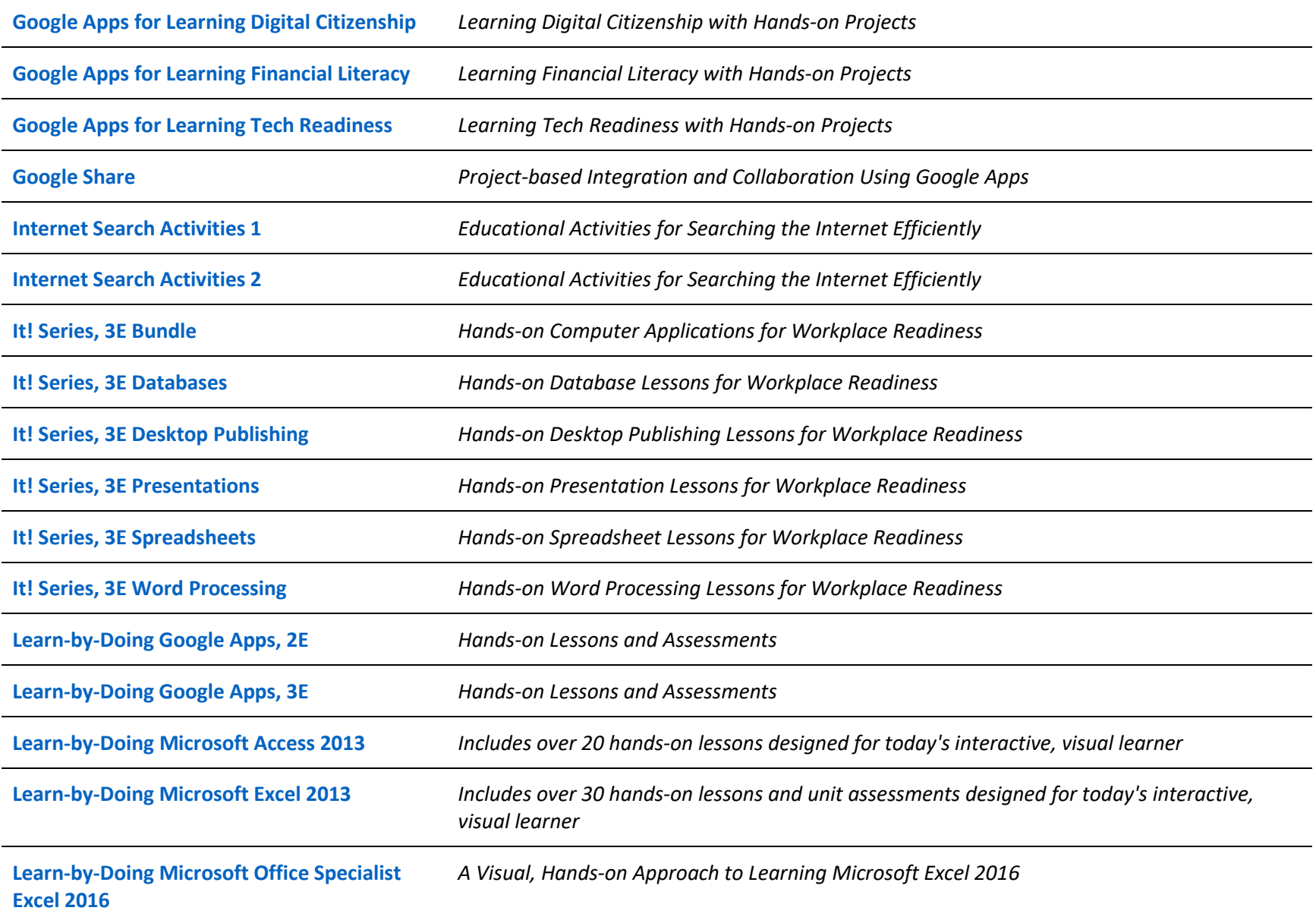

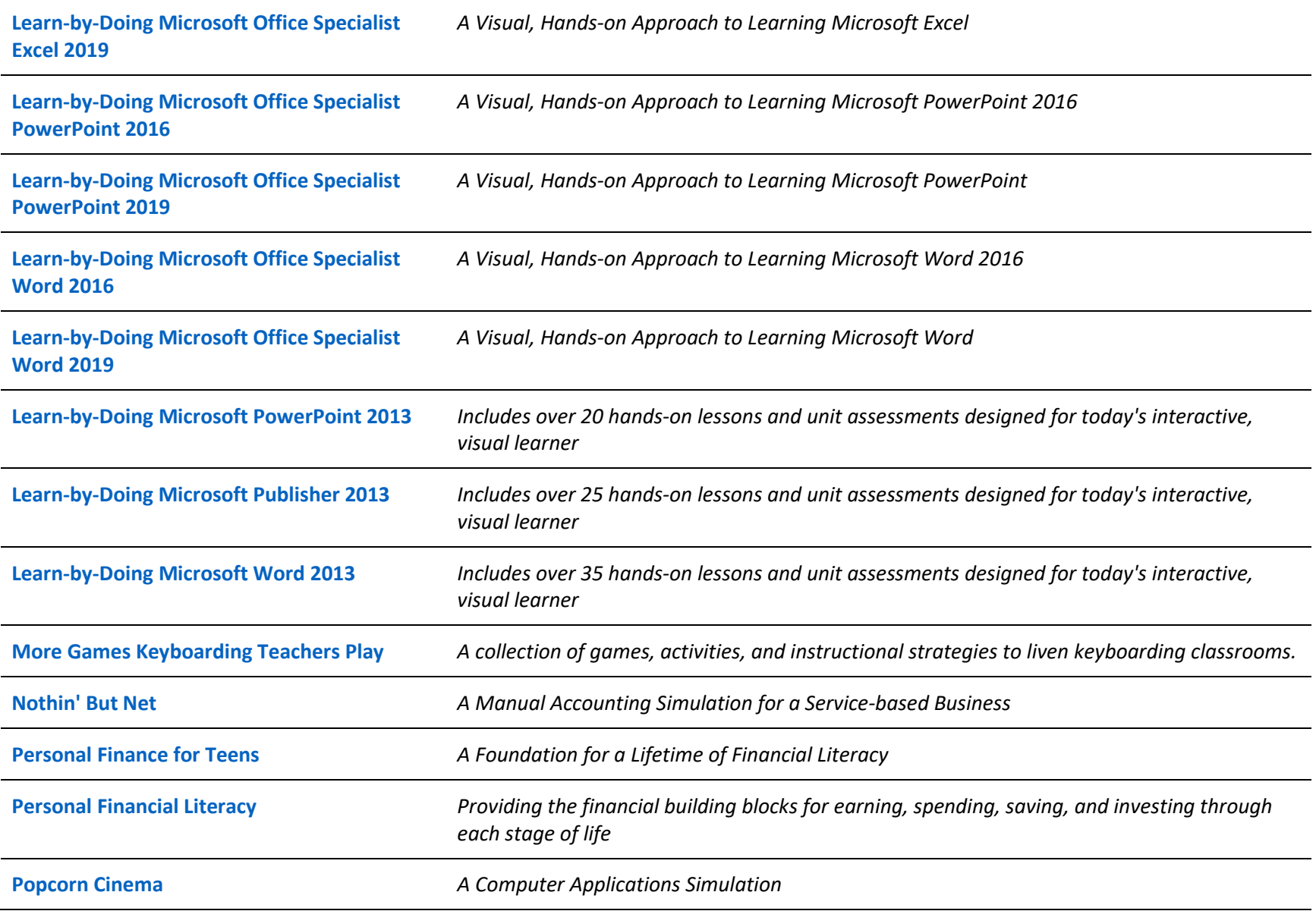

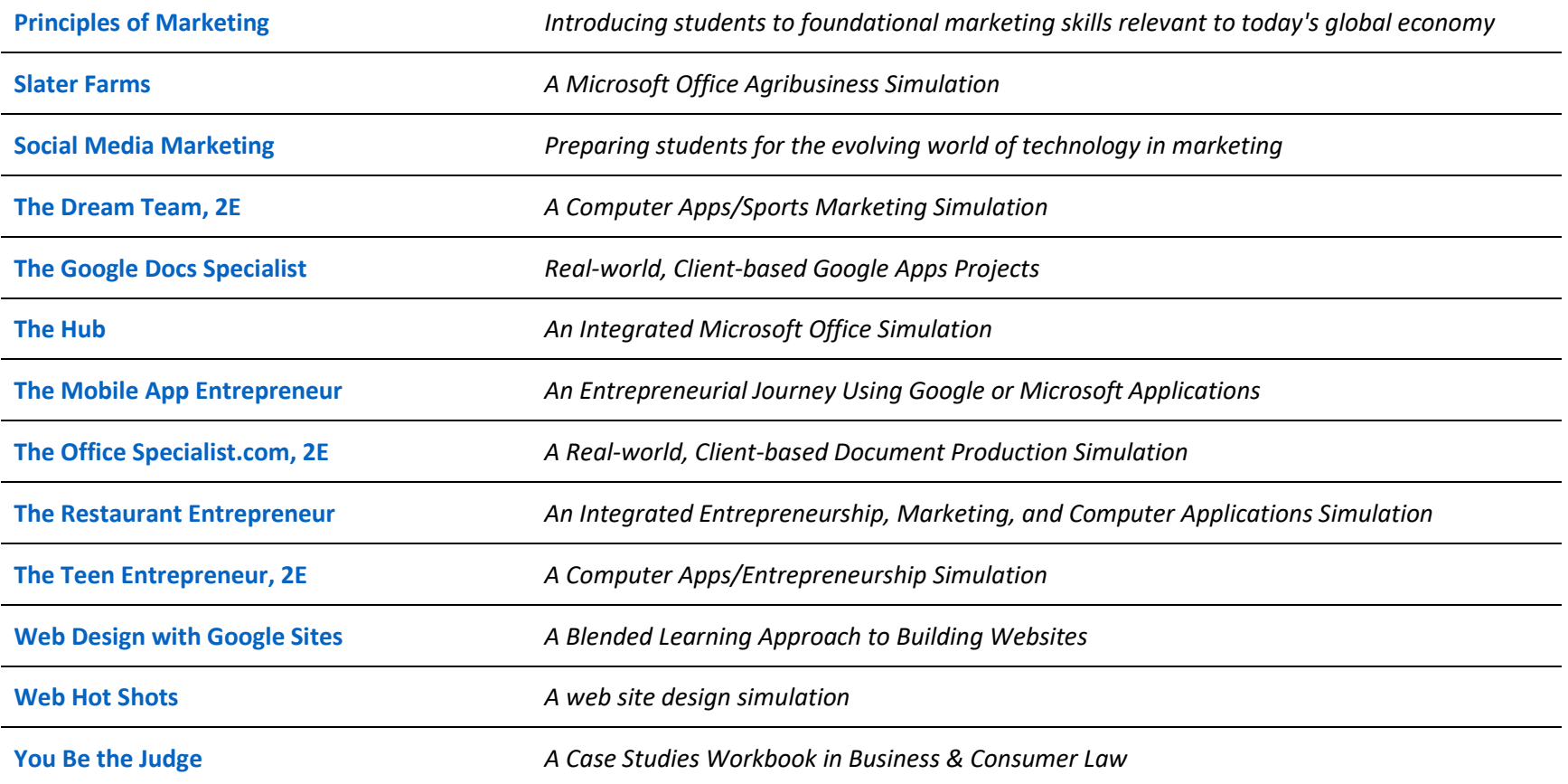